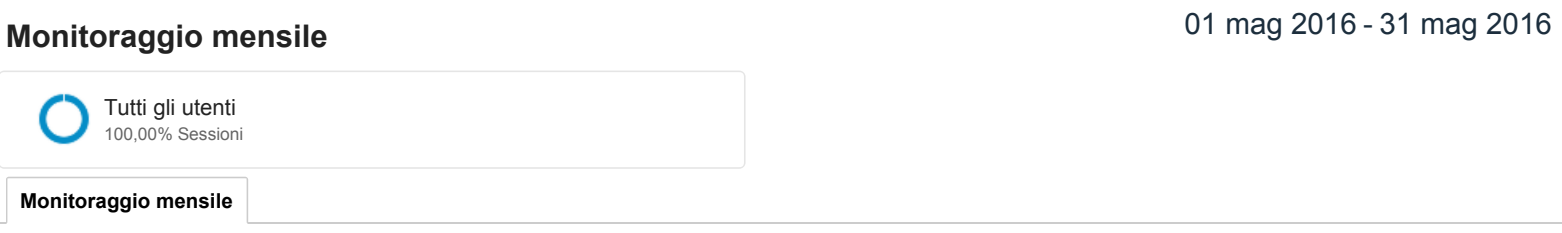

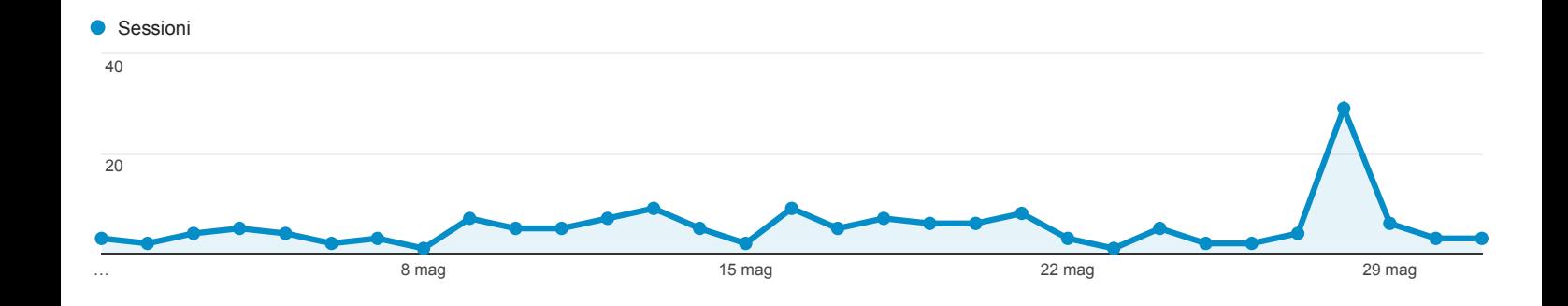

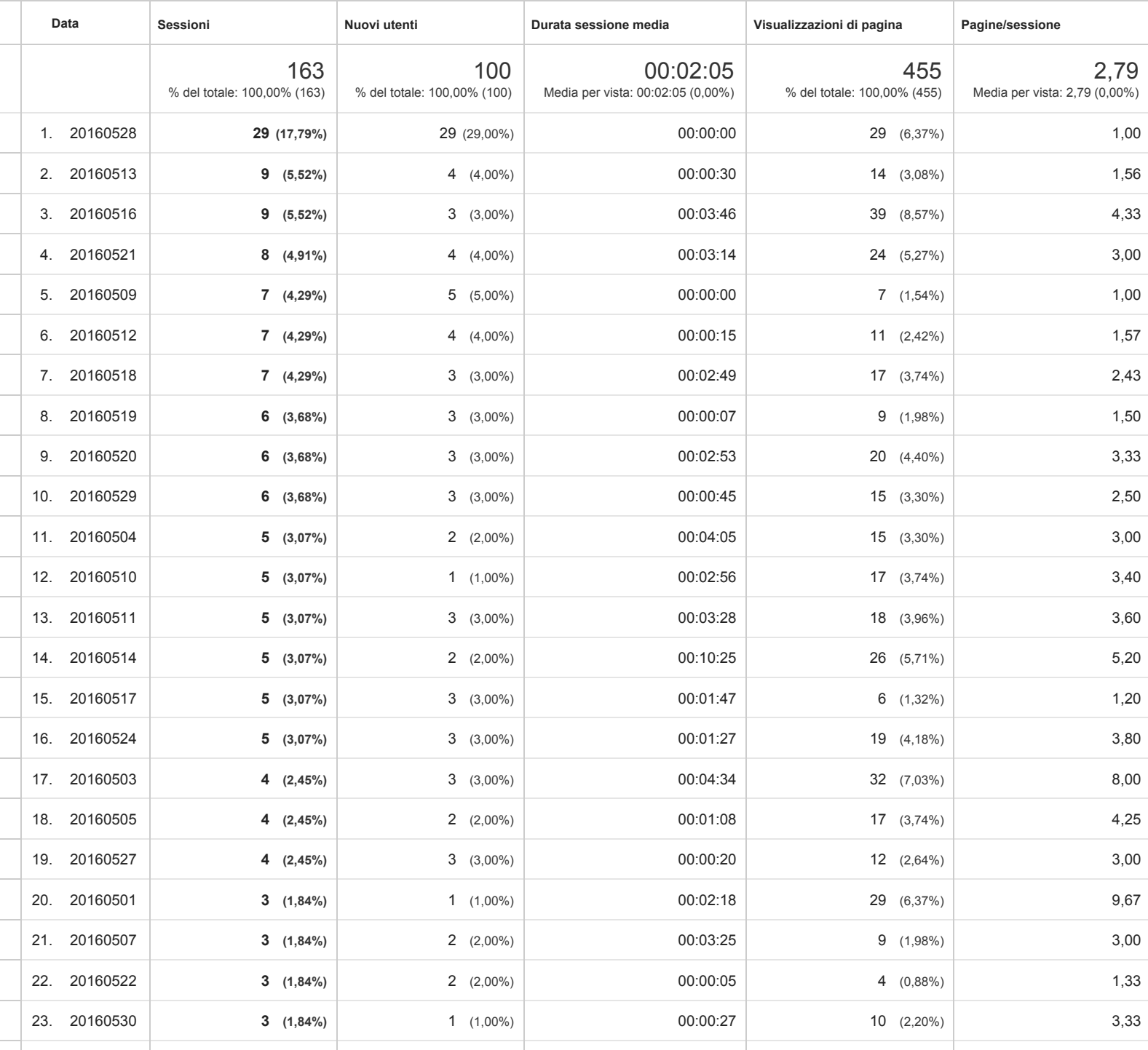

24. 20160531 **3 (1,84%)** 3 (3,00%) 00:10:41 25 (5,49%) 8,33

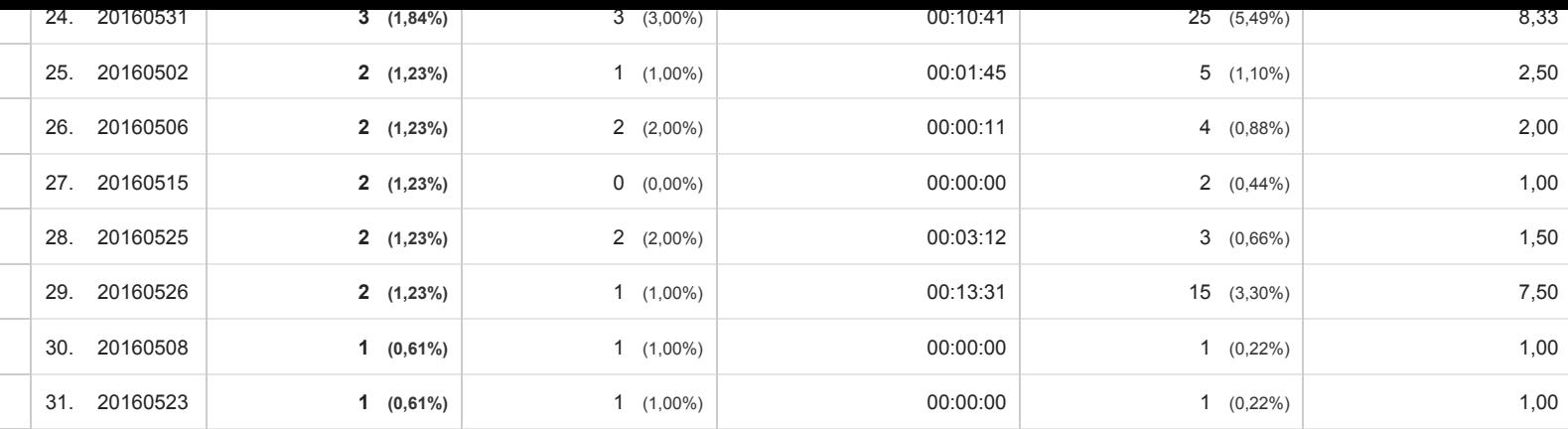

Righe 1 31 di 31

© 2016 Google